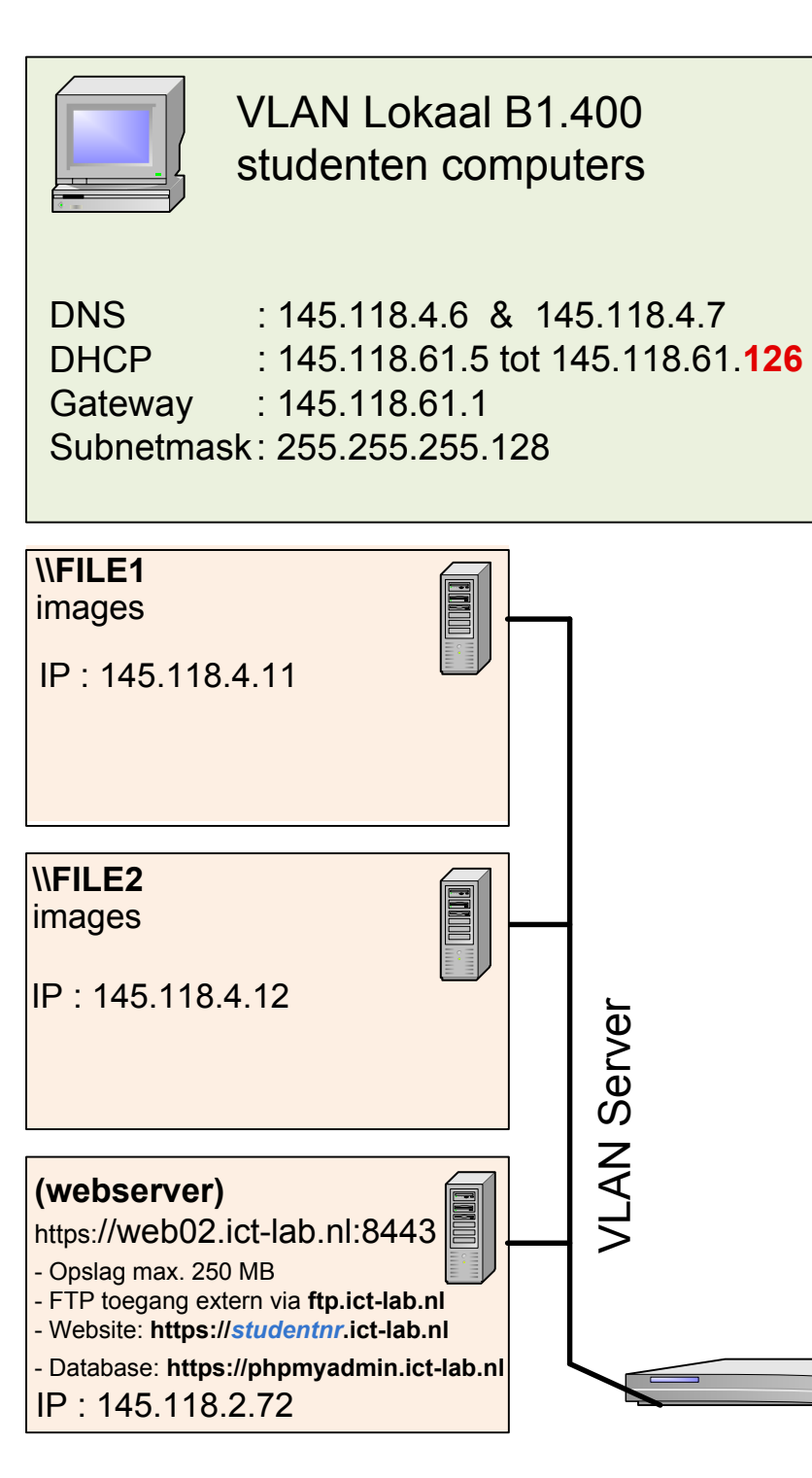

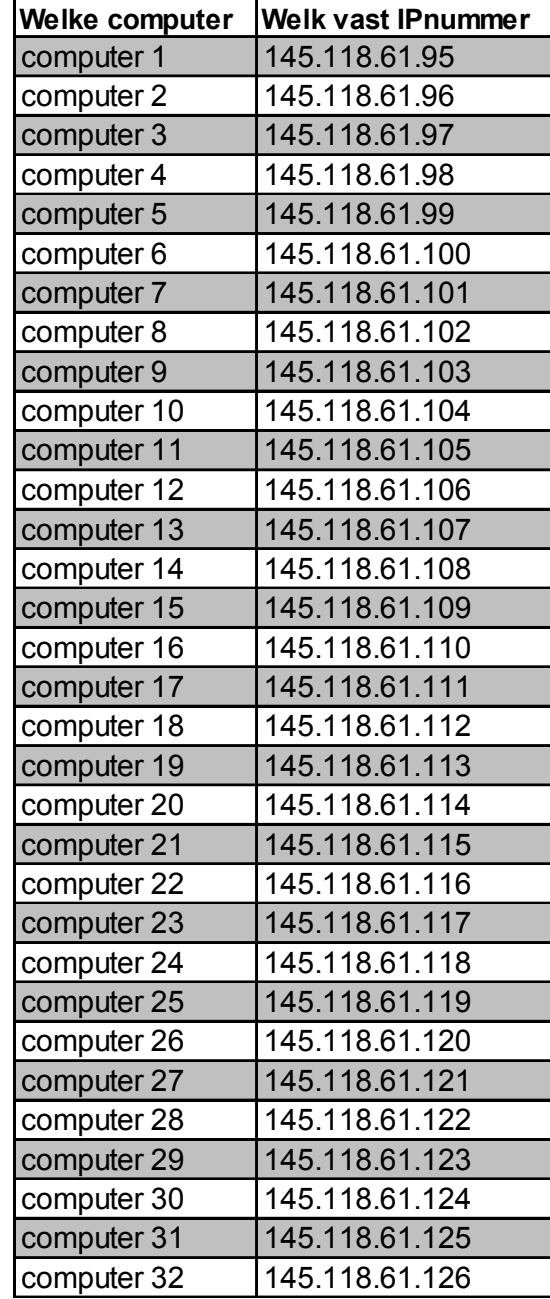

Switch/Router

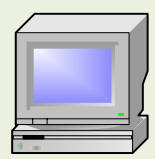

## VLAN Lokaal B1.430 studenten computers

DNS : 145.118.4.6 & 145.118.4.7 DHCP : 145.118.7.5 tot 145.118.7.190<br>Gateway : 145.118.7.1  $: 145.118.7.1$ Subnetmask: 255.255.255.0

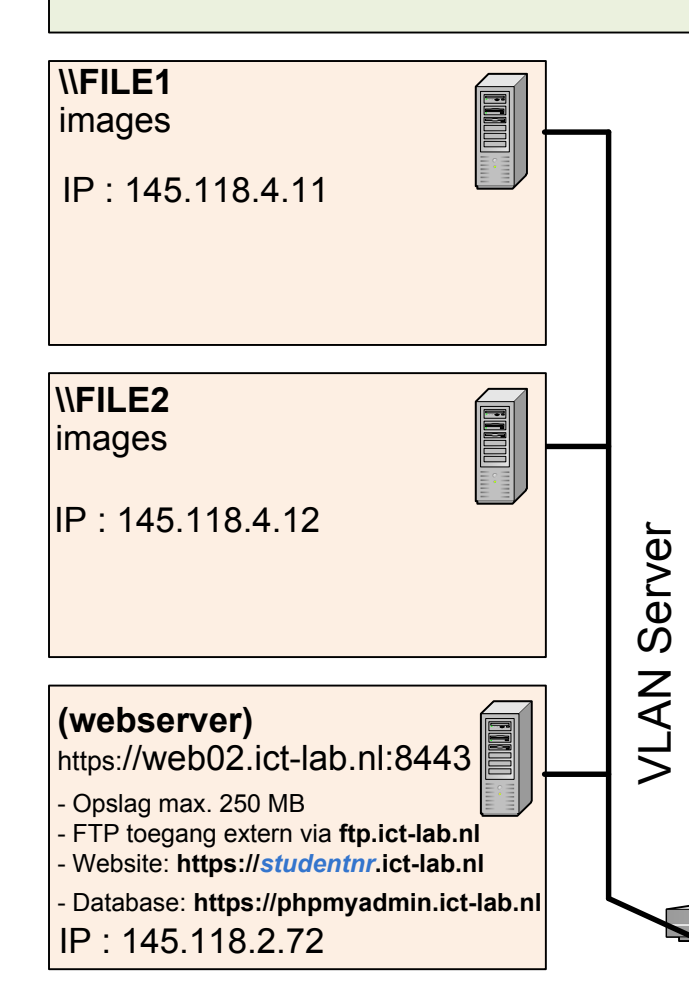

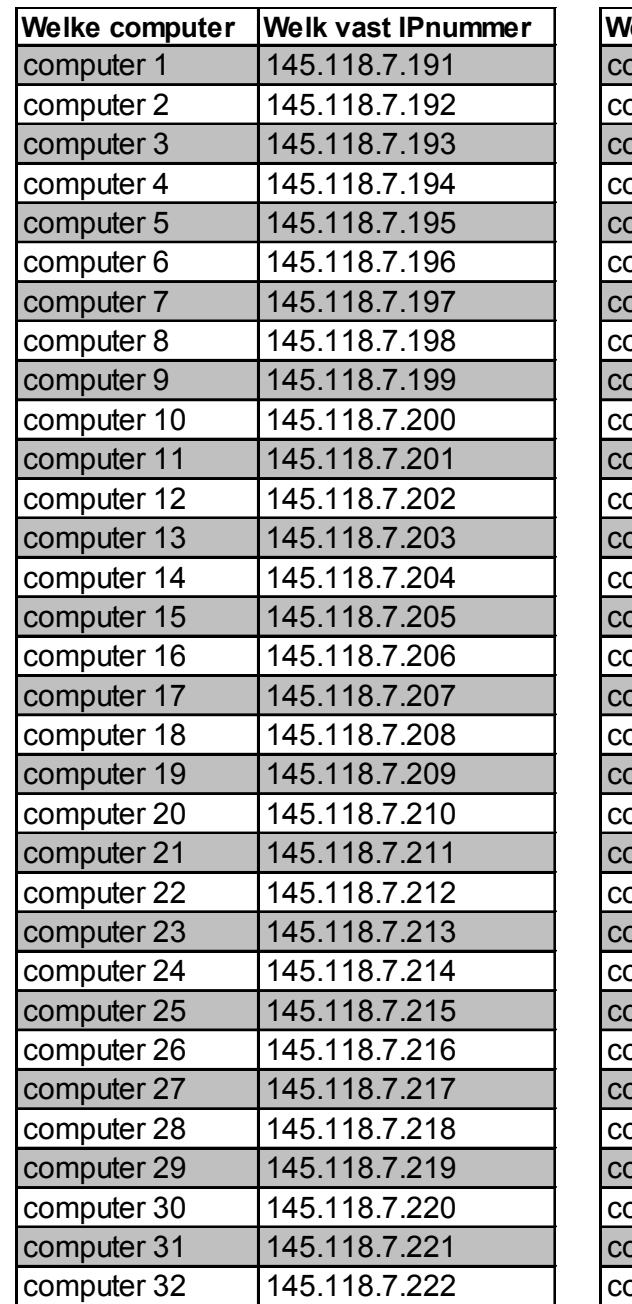

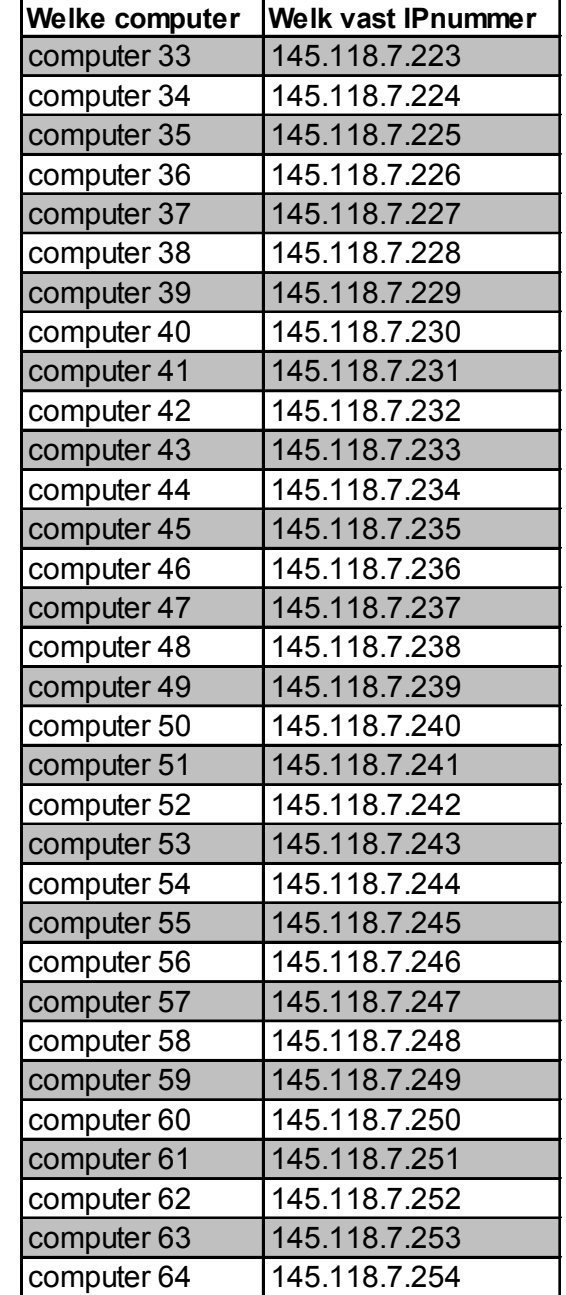

Switch/Router

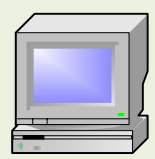

## VLAN Lokaal B5.400 studenten computers

DNS : 145.118.4.6 & 145.118.4.7 DHCP : 145.118.6.5 tot 145.118.6.190 Gateway : 145.118.6.1 Subnetmask: 255.255.255.0

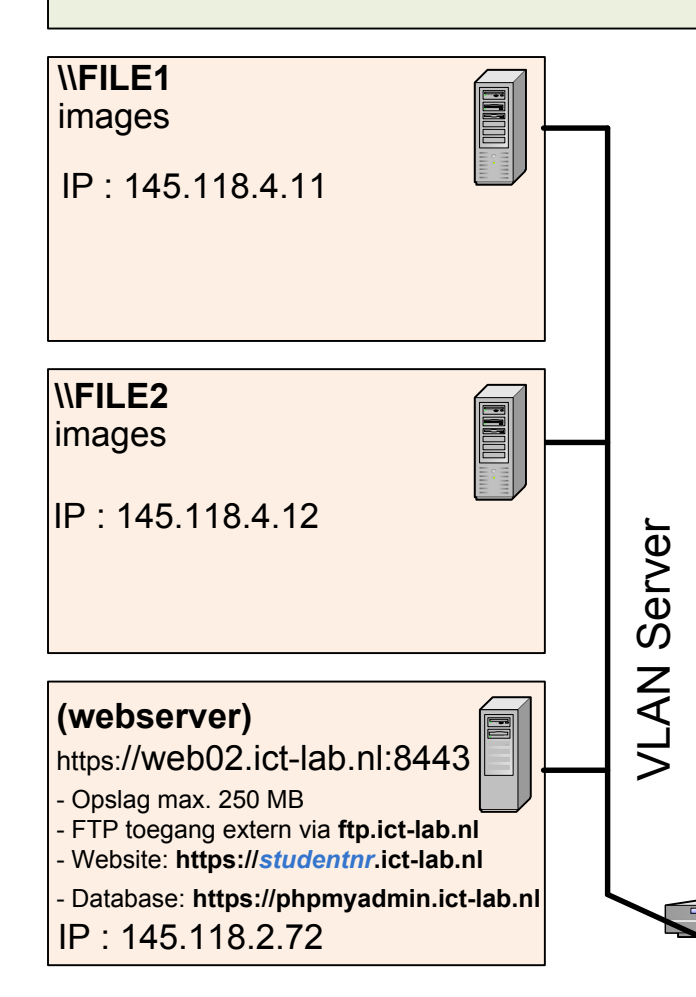

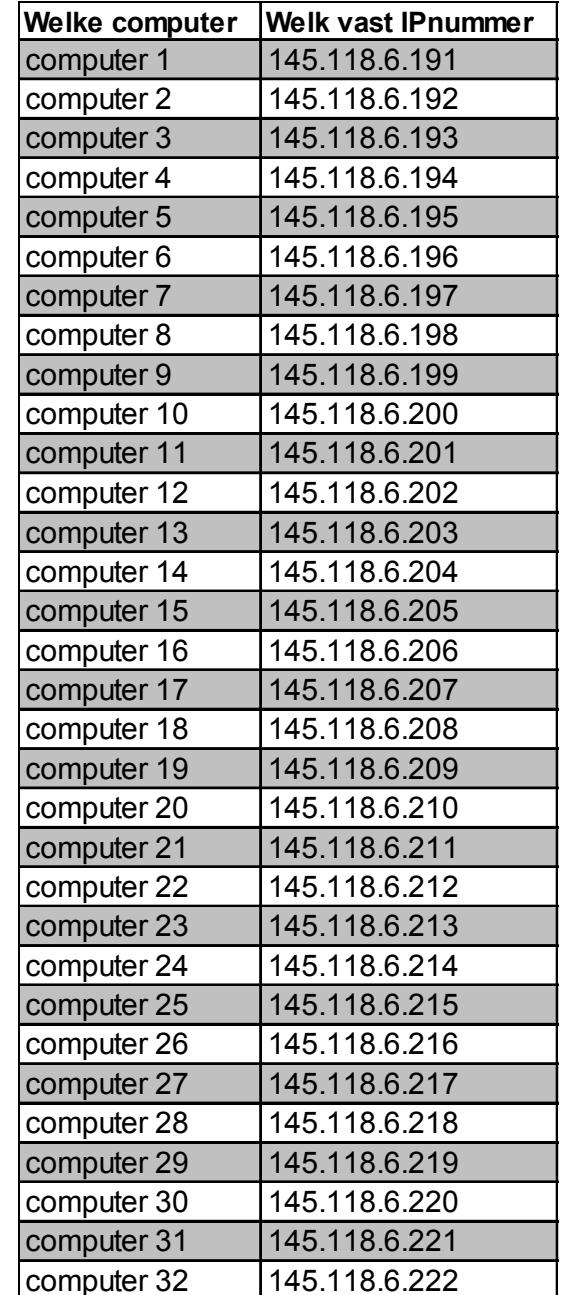

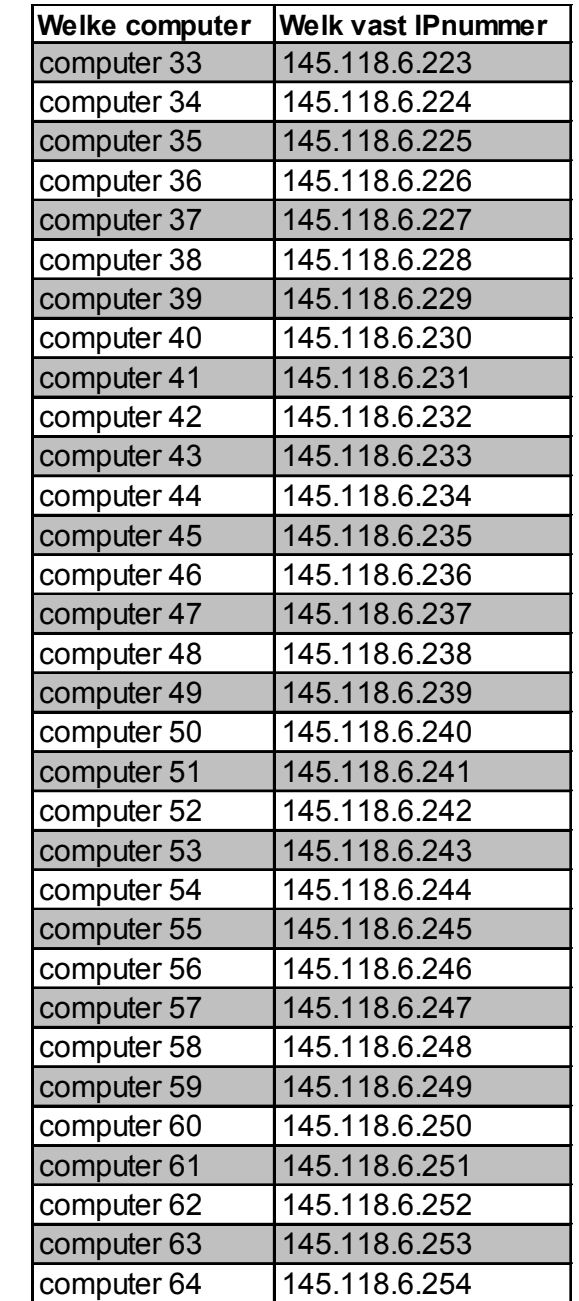

Switch/Router

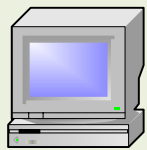

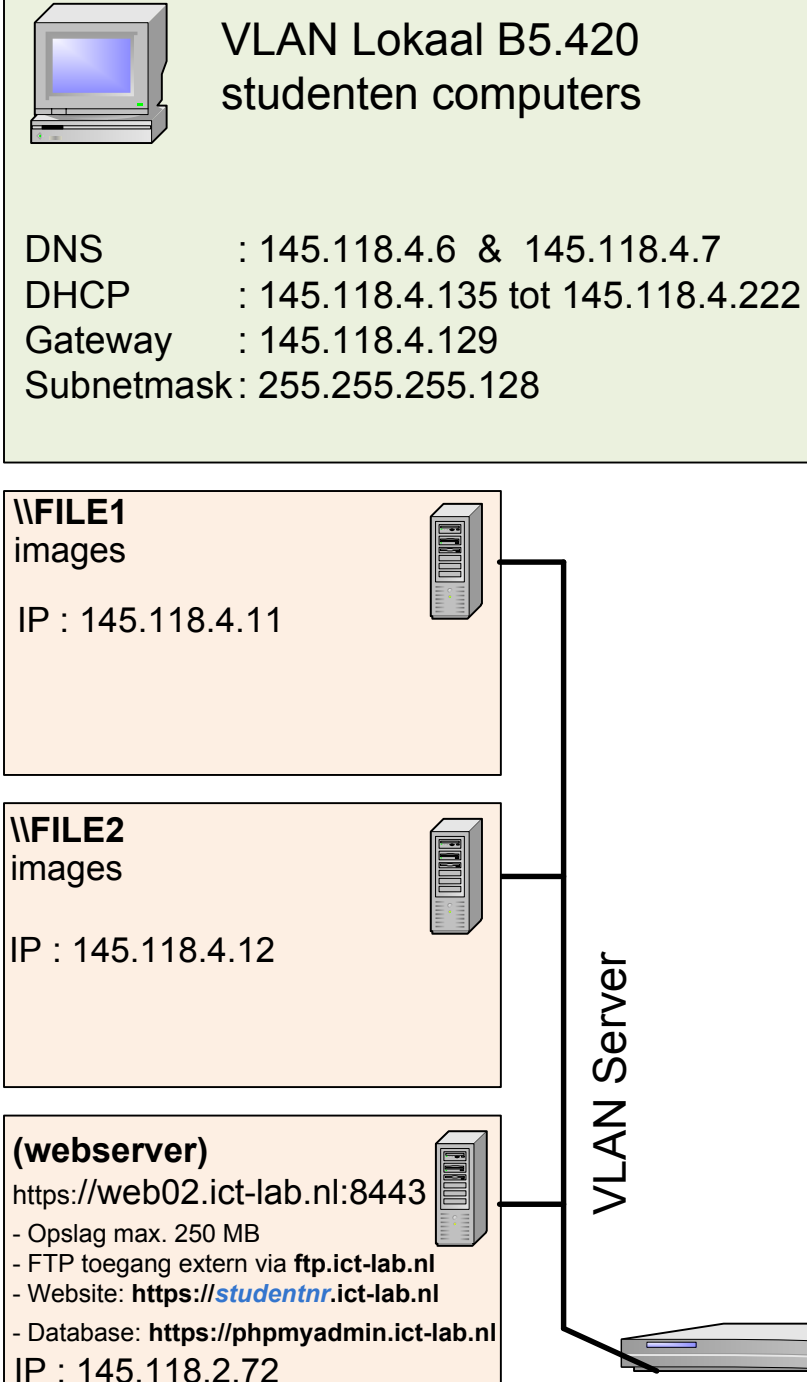

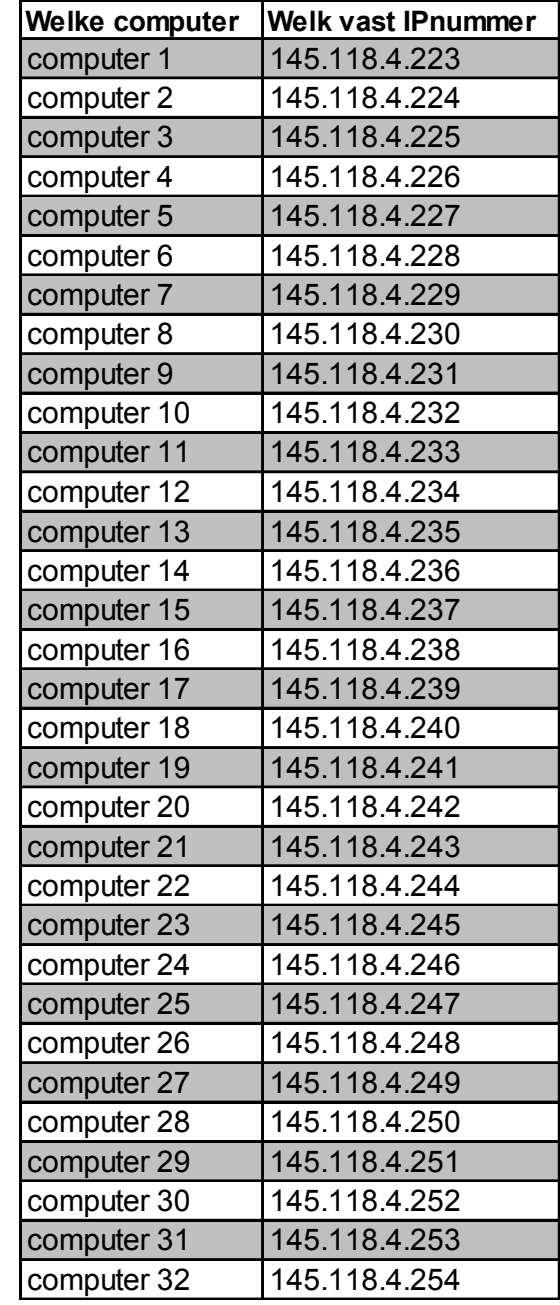

Switch/Router

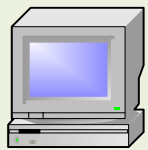

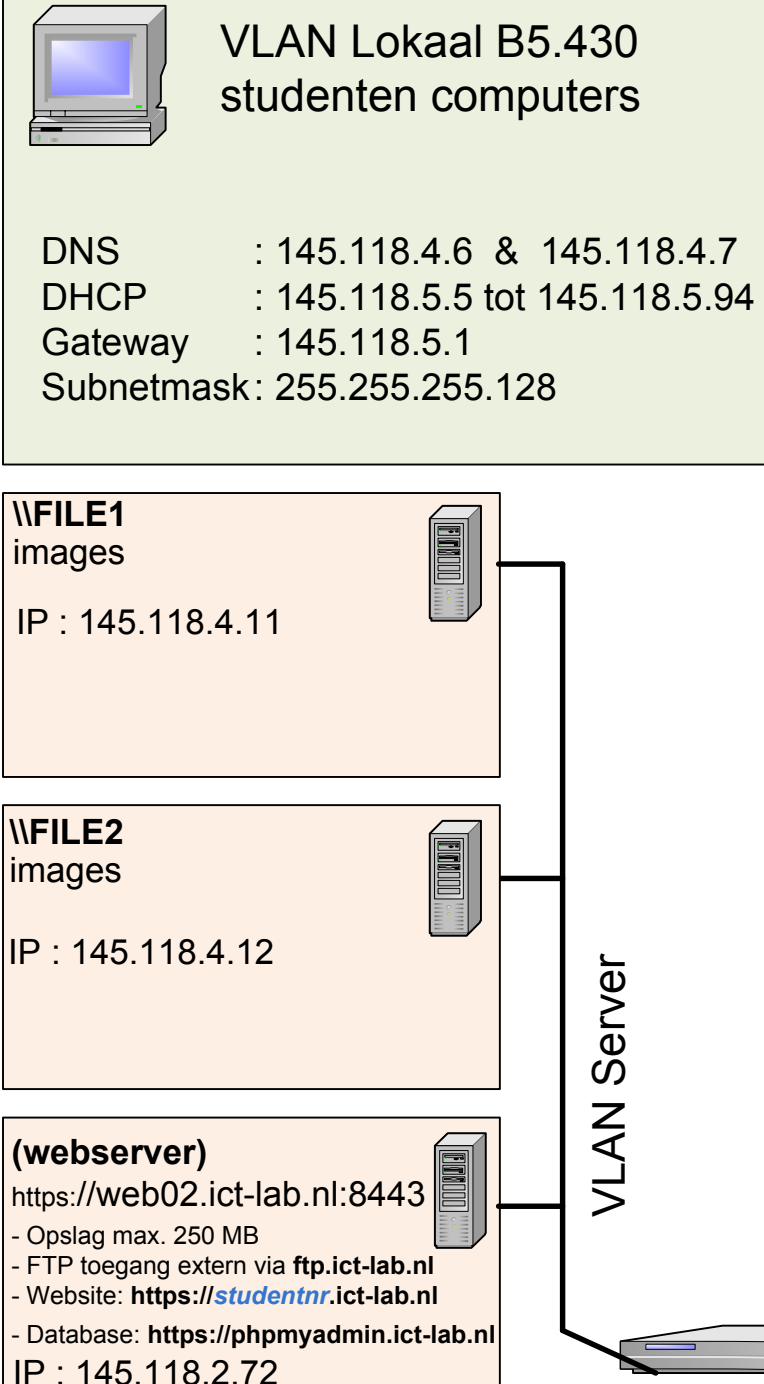

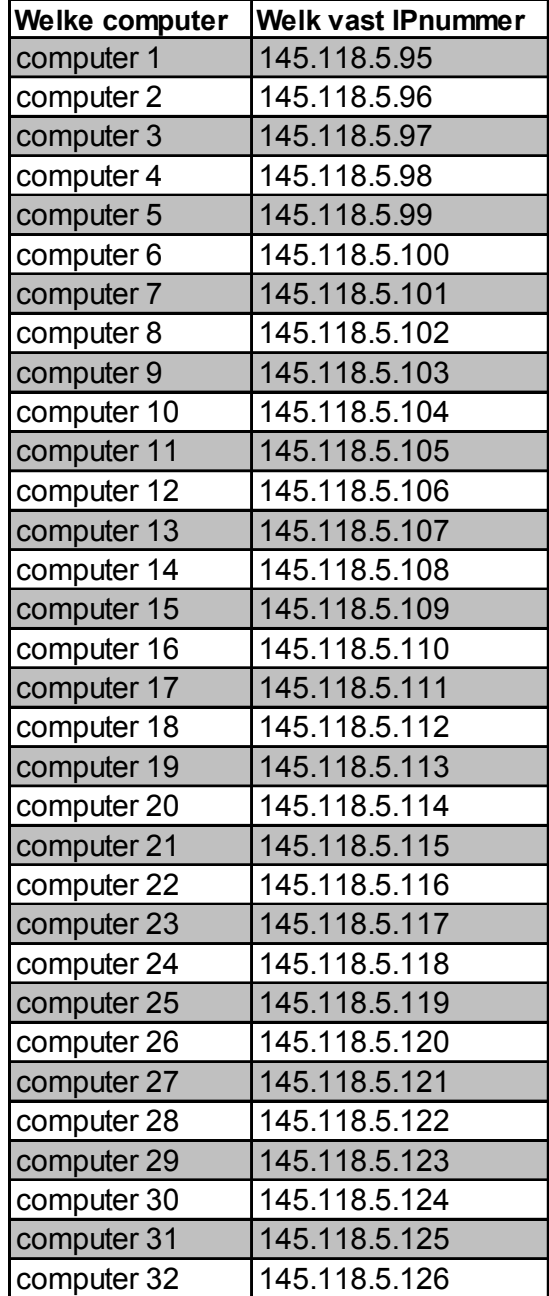

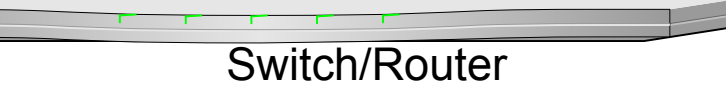

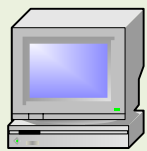

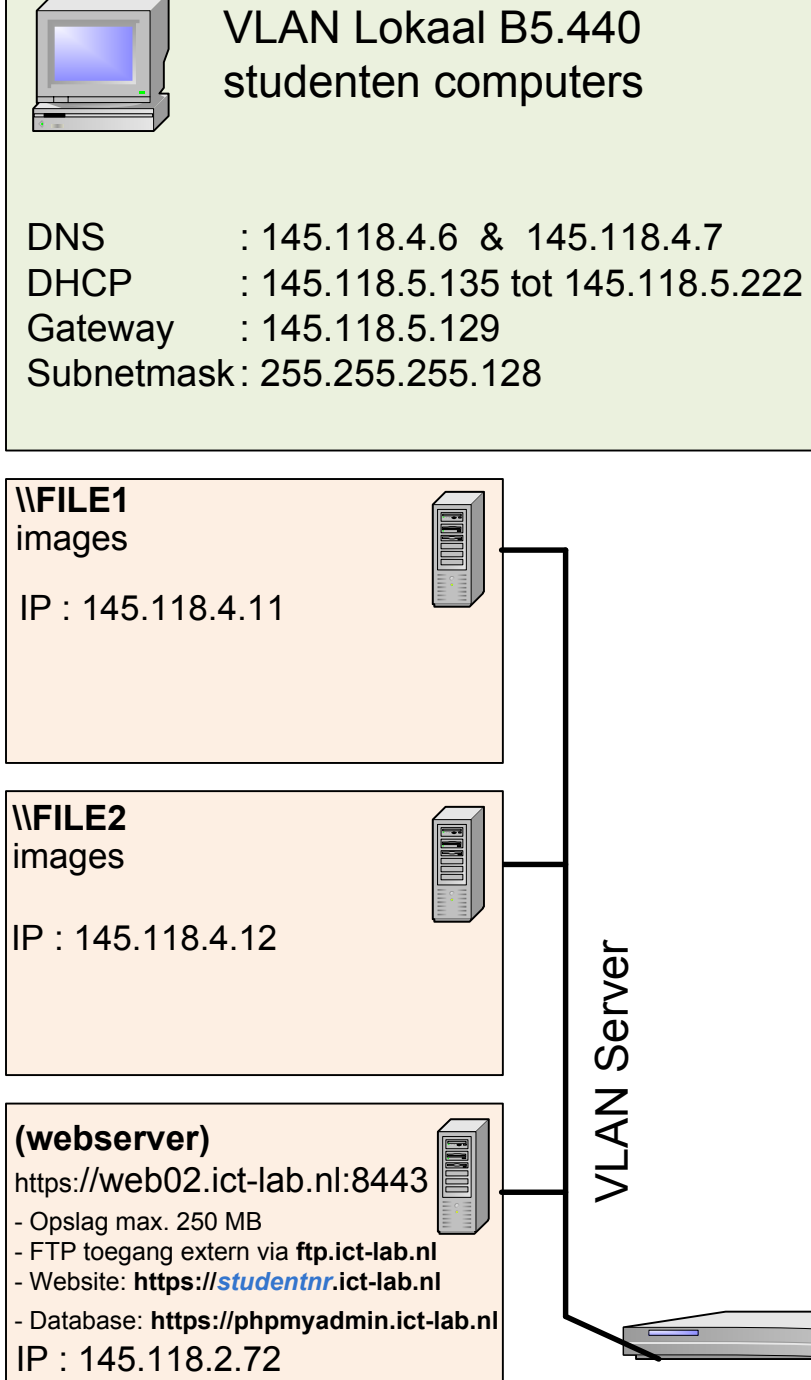

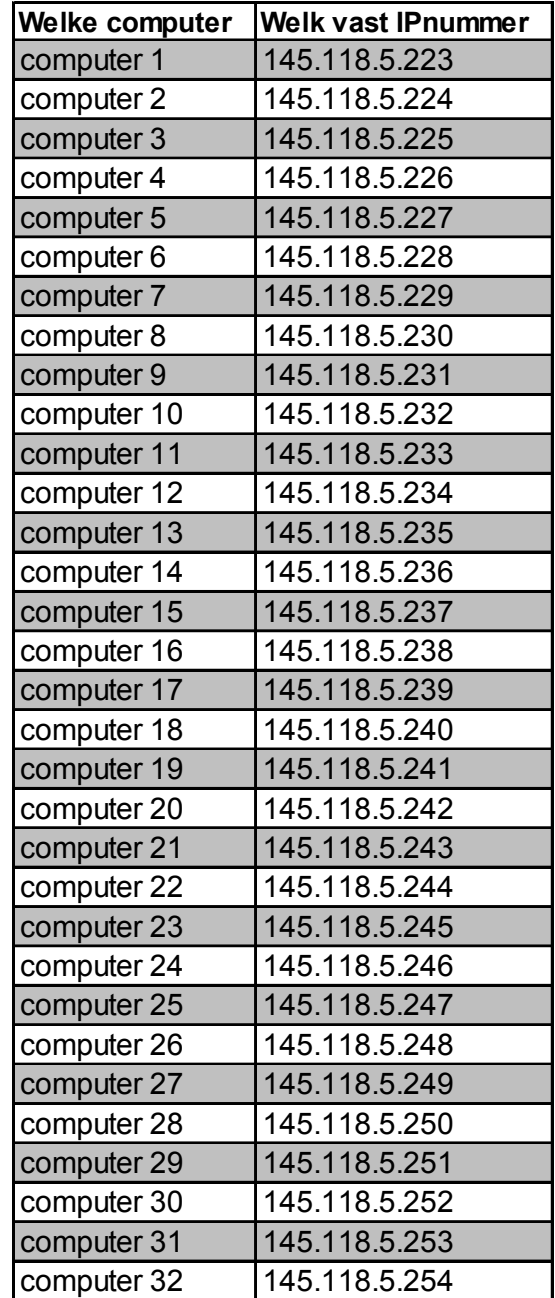

Switch/Router

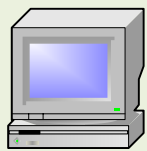

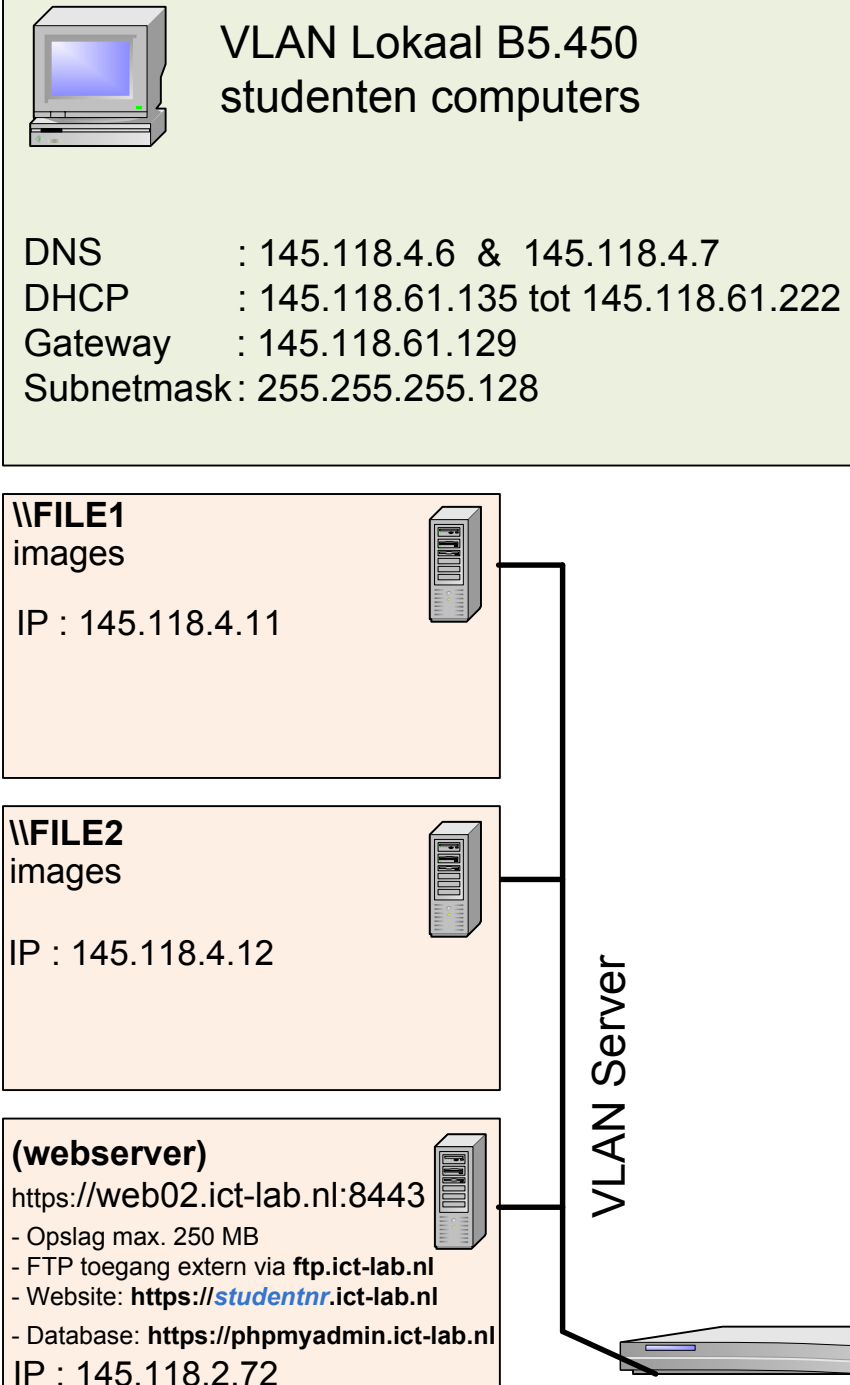

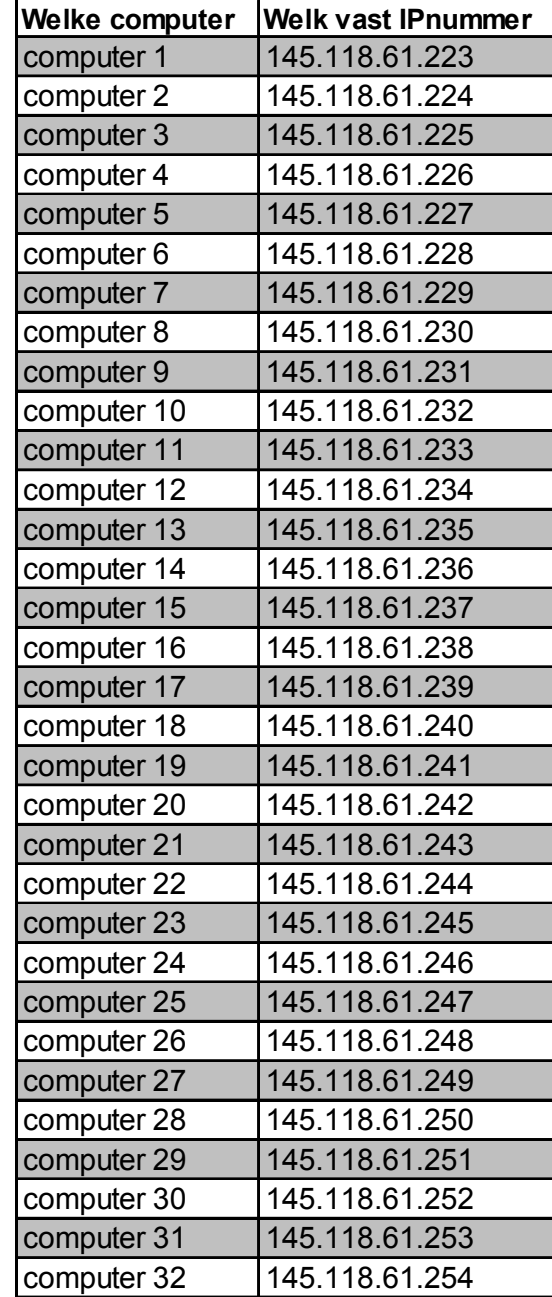

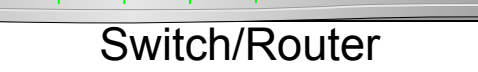